## **ASSIGNMENT-1 PHP**

- 1. Create a script that displays 1-2-3-4-5-6-7-8-9-10 on one line. There will be no hyphen(-) at starting and ending position.
- 2. Create a script to make the sum of all the integers between 0 and 30 and display the total.
- 3. Create a script to construct the following pattern, using a nested for loop.

\*

\* \*

\* \* \*

\* \* \* \*

4. Create a script to construct the following pattern, using a nested for loop.

\*

\* \*

\* \* \*

\* \* \* \*

\* \* \*

\* \*

\*

5. Write a PHP script that creates the following table using for loops. Add cellpadding="3px" and cellspacing="0px" to the table tag.

| 1 * 1 = 1 | 1 * 2 = 2  | 1 * 3 = 3  | 1 * 4 = 4  | 1 * 5 = 5  |
|-----------|------------|------------|------------|------------|
| 2 * 1 = 2 | 2 * 2 = 4  | 2 * 3 = 6  | 2 * 4 = 8  | 2 * 5 = 10 |
| 3 * 1 = 3 | 3 * 2 = 6  | 3 * 3 = 9  | 3 * 4 = 12 | 3 * 5 = 15 |
| 4 * 1 = 4 | 4 * 2 = 8  | 4 * 3 = 12 | 4 * 4 = 16 | 4 * 5 = 20 |
| 5 * 1 = 5 | 5 * 2 = 10 | 5 * 3 = 15 | 5 * 4 = 20 | 5 * 5 = 25 |
| 6 * 1 = 6 | 6 * 2 = 12 | 6 * 3 = 18 | 6 * 4 = 24 | 6 * 5 = 30 |

6. Write a PHP script using nested for loop that creates a chess board as shown below.

Use table width="270px" and take 30px as cell height and width.

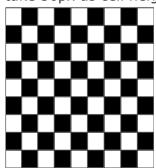

7. Write a PHP script that creates the following table (use for loops).

| 1  | 2  | 3  | 4  | 5  | 6  | 7  | 8  | 9  | 10  |
|----|----|----|----|----|----|----|----|----|-----|
| 2  | 4  | 6  | 8  | 10 | 12 | 14 | 16 | 18 | 20  |
| 3  | 6  | 9  | 12 | 15 | 18 | 21 | 24 | 27 | 30  |
| 4  | 8  | 12 | 16 | 20 | 24 | 28 | 32 | 36 | 40  |
| 5  | 10 | 15 | 20 | 25 | 30 | 35 | 40 | 45 | 50  |
| 6  | 12 | 18 | 24 | 30 | 36 | 42 | 48 | 54 | 60  |
| 7  | 14 | 21 | 28 | 35 | 42 | 49 | 56 | 63 | 70  |
| 8  | 16 | 24 | 32 | 40 | 48 | 56 | 64 | 72 | 80  |
| 9  | 18 | 27 | 36 | 45 | 54 | 63 | 72 | 81 | 90  |
| 10 | 20 | 30 | 40 | 50 | 60 | 70 | 80 | 90 | 100 |

- 8. Write a program to find the factorial of a number (non-negative integer).
- 9. Write a PHP program to generate and display the first n lines of a Floyd triangle. (use n=5 and n=11 rows).

According to Wikipedia Floyd's triangle is a right-angled triangular array of natural numbers, used in computer science education. It is named after Robert Floyd. It is defined by filling the rows of the triangle with consecutive numbers, starting with a 1 in the top left corner:

Sample output for n = 5:

1 2 3 4 5 6 7 8 9 10 11 12 13 14 15

10.Write a PHP program which iterates the integers from 1 to 50. For multiples of three prints "Fizz" instead of the number and for the multiples of five prints "Buzz". For numbers which are multiples of both three and five print "FizzBuzz".